# **QGIS Application - Bug report #14499**

**GRASS GIS 7 CRS issue**

*2016-03-15 01:10 PM - R. R.*

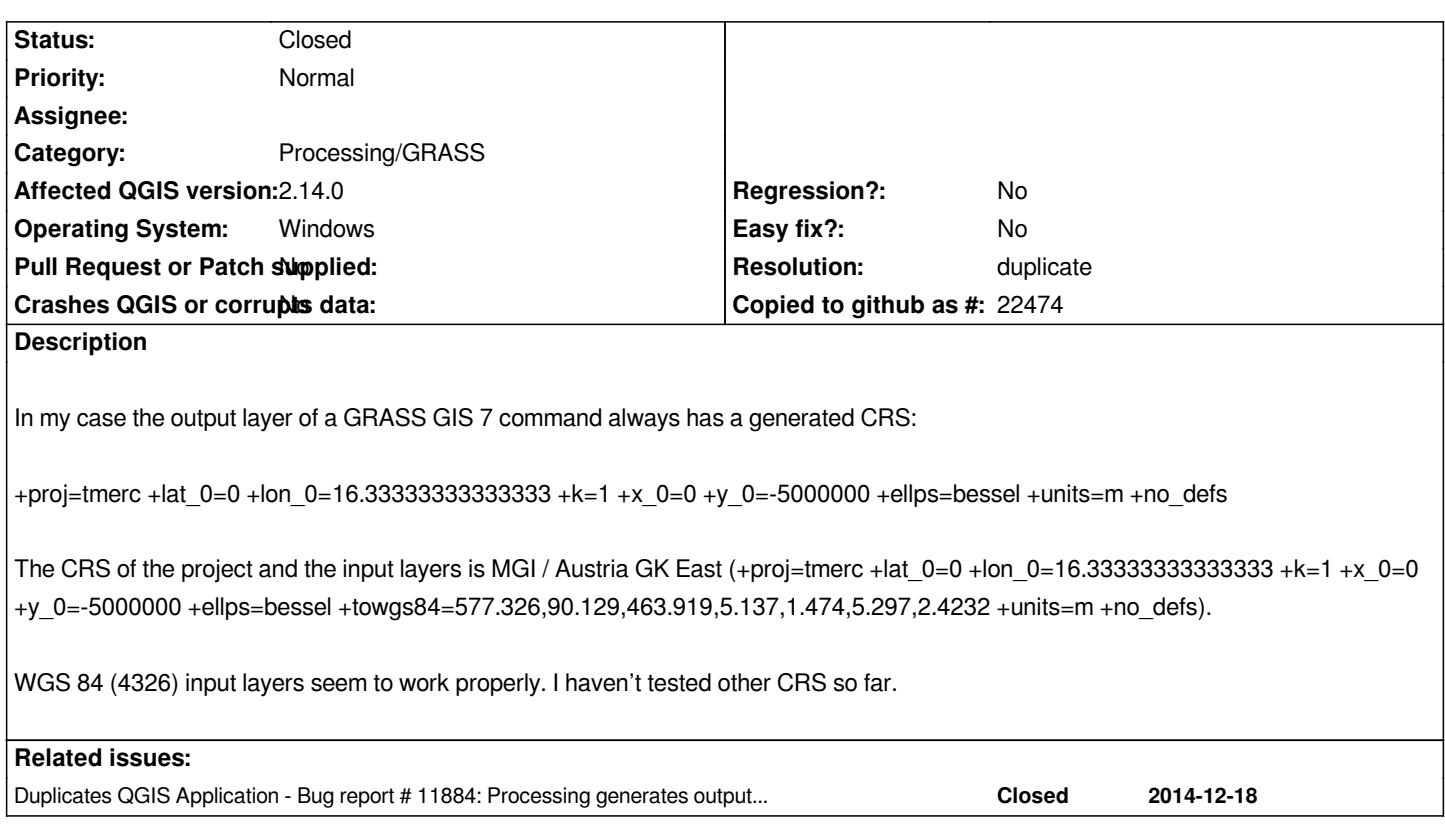

## **History**

## **#1 - 2016-03-15 01:11 PM - R. R.**

*- Assignee deleted (Victor Olaya)*

## **#2 - 2016-03-18 12:51 PM - Maximilian Krambach**

*From the prj files of the shapes:*

*Created in QGIS:* 

*PROJCS["MGI\_Austria\_GK\_East",GEOGCS["GCS\_MGI",DATUM["D\_MGI",SPHEROID["Bessel\_1841",6377397.155,299.1528128]],PRIMEM["Greenw ch",0],UNIT["Degree",...*

# *Output of v.clean via QGIS-toolbox*

*PROJCS["Transverse\_Mercator",GEOGCS["GCS\_bessel",DATUM["D\_unknown",SPHEROID["Bessel\_1841",6377397.155,299.1528128]],PRIMEM["Gr enwich",0],UNIT["Degree",...*

## *Imported into a new grass project; exported again*

*PROJCS["Transverse\_Mercator",GEOGCS["GCS\_bessel",DATUM["D\_Militar\_Geographische\_Institut",SPHEROID["Bessel\_1841",6377397.155,299.1 28128]],PRIMEM["Greenwich",0],UNIT["Degree"...*

*(... is identical)*

*So the names of the CRS and the Datum differ, but the rest seems okay.*

## **#3 - 2016-04-09 01:32 AM - Paolo Cavallini**

*- OS version set to 10*

*So apparently +towgs params are stripped. I confirm this for Windows, whereas on Debian it works fine (EPSG:3003 in input results in 3003 in output).*

#### **#4 - 2016-04-09 02:19 AM - Giovanni Manghi**

- *Resolution set to duplicate*
- *Status changed from Open to Closed*

*duplicate of #11884*

## **#5 - 2016-09-29 12:22 AM - Stefan Blumentrath**

*My guess is that the issue is related to this one:*

## *https://trac.osgeo.org/grass/ticket/3048*

*(GRASS does not write AUTHORITY parameter (the EPSG code) to GeoTIFFs, thus QGIS makes a guess where it takes the first matching CRS (the ID number of the assigned EPSG code is lower than the original), I presume...).*

## **Files**

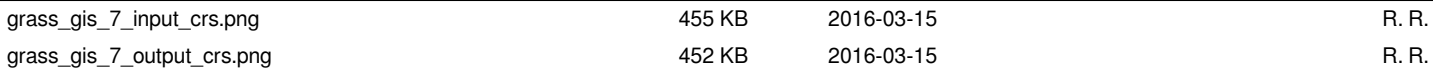